# Automate Software Qualification and Keep up with Technology

QualA for OpenLab CDS

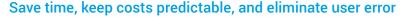

A simple update, upgrade, or a change in an operating system can take your lab, instruments, and users offline for a long time.

QualA for OpenLab CDS is a new automated tool that performs software qualification and verification tasks to ensure your software is operating as intended. It even generates reports that can be used as part of overall validation documentation. Execute OualA after:

- A software update or upgrade
- A change in operating system
- A system reboot or routinely for a system health check

#### Run validation and qualification tests in parallel

QualA is equipped with five tests that can be used as part of software verification. Select one or all the tests and run them in parallel.

- ✓ Software installation verification: Verifies integrity of installed Agilent software binaries.
- ✓ **System report:** Simplifies identification of change by listing installed applications and patches and comparing them to the last report.
- ✓ Security test: Confirms password policies and role-based access enforcement and verifies activity logs.
- ✓ Workflow test: Executes a standard 18-line sequence and compares generated and expected values, confirming CDS workflow and algorithms.
- ✓ Connectivity test: Confirms network connectivity between client, AIC, and server as well as connectivity to instruments.

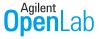

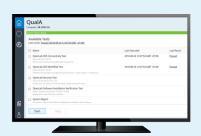

## Continuously improving data integrity

OpenLab CDS comes with extensive technical controls to help your lab meet evolving global data integrity regulations. Now, with OpenLab CDS version 2.4 and beyond, you can run QualA to automate software qualification routines in a Workstation Plus or a client/server environment. The reports generated by QualA are stored on the server allowing a time stamp and electronic signature.

Contact your Agilent representative today, or visit: www.agilent.com/chem/quala-automated-tool

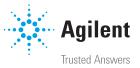

### You are in charge

QualA is designed with simplicity in mind. Users with assigned privileges can run QualA at any time and as needed to:

- Proactively manage updates and upgrades and increase productivity while lowering overhead costs.
- Save time and eliminate manual user errors with automated steps.
- Stay up to date with the latest software and operating system capabilities and security improvements.

### Designed with simplicity in mind

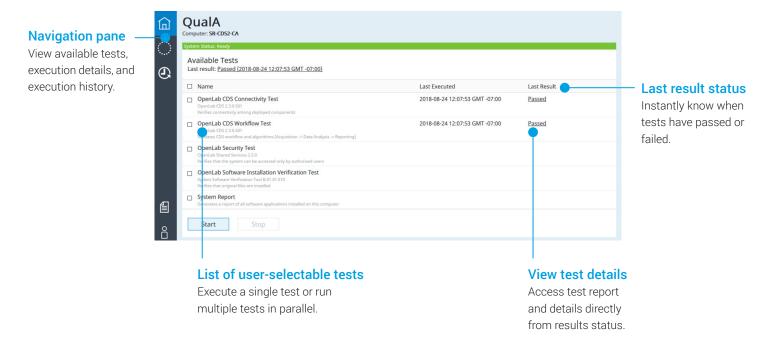

QualA is not intended to replace CrossLab compliance service ACE (Automated Compliance Engine) for new software installations.

Learn more about QualA:

www.agilent.com/chem/quala-automated-tool

Learn more about OpenLab CDS:

www.agilent.com/chem/openlab-cds

Learn more about CrossLab Compliance Services:

www.agilent.com/chem/openlab-cds

This information is subject to change without notice.

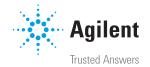